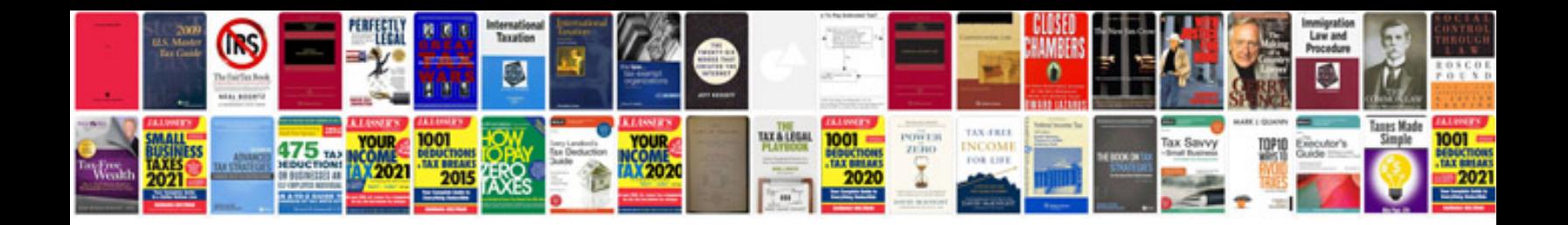

Dtc on bmw

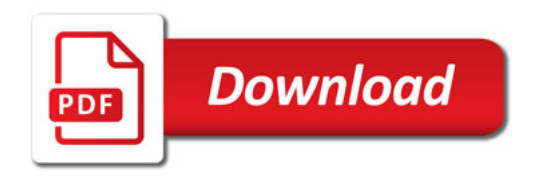

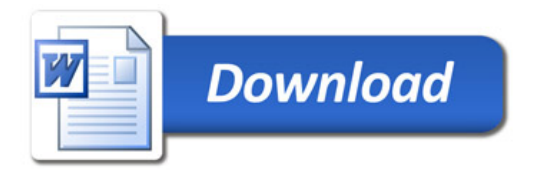